Anonymous Classesfor File & Sorting  $(Ch 4.3 - 4.5)$ 

24-01-13CMPT 213

<sup>3</sup> CMPT 213 Slides 02 © Brian Fraser<sup>1</sup>

Java Odds & Ends(For Assignment 2)

24-01-13 $\frac{3}{2}$ 

## Formatted Printing

- Use printf() to print formatted numbers: System.out.printf(<format string>, <arg0>, ...);
	- Format String:..
	- Arguments: Extra data to print.
- Example:

 System.out.printf("%s! Is it %b that you're %d?%n", "Waldo", true, 42);

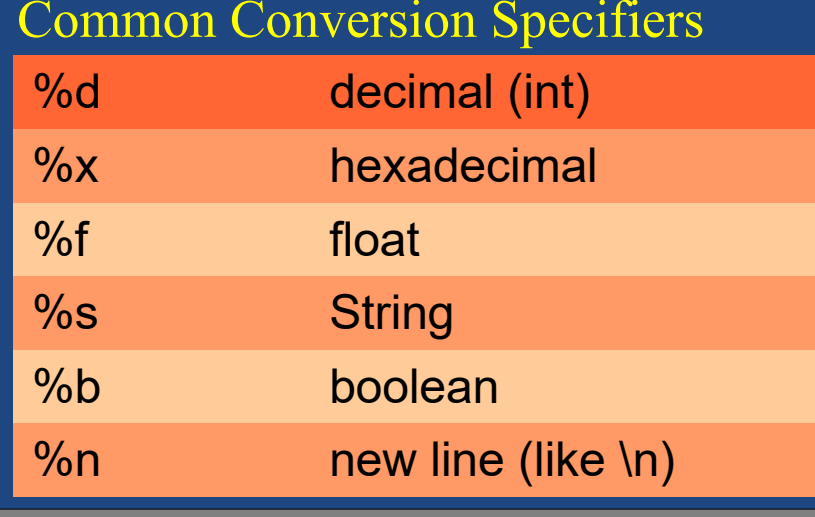

24-01-13 $3 \overline{3}$ 

# Formatted Printing (cont)

- $\bullet\,$  Formatting floats and columns
	- $-$  Dound to  $T$  doeimal noint pl  $\hbox{--}$  Round to 2 decimal-point places:..
	- $\hbox{--}$  Use at least 5 columns to print:..
	- $\hbox{--}$  Print with comma groupings:..

#### • Examples

 double a = 154.7599;int  $b = 98765431$ ; System.out.printf("Values: %,15.2f, %,5d%n", a, b);Values: 154.76, 98,765,431

#### • PrintWriter Note

– LIGIAN DRIATINI - Using PrintWriter to write to System.out, call it's flush() method when done output.

24-01-13

<sup>4</sup> !Tabs vs space: DemoAs2Content.demoPrintf()

## Wrappers & Shuffle

- ● Primitive data types cannot be use when you need a class (such as in an ArrayList).
	- Wrapper:..
	- Java has immutable wrappers for primitive data types:Integer, Double, Boolean, Character, etc
- Example:

24-01-13

 // Create the ArrayListList<Double> values = new ArrayList<>();

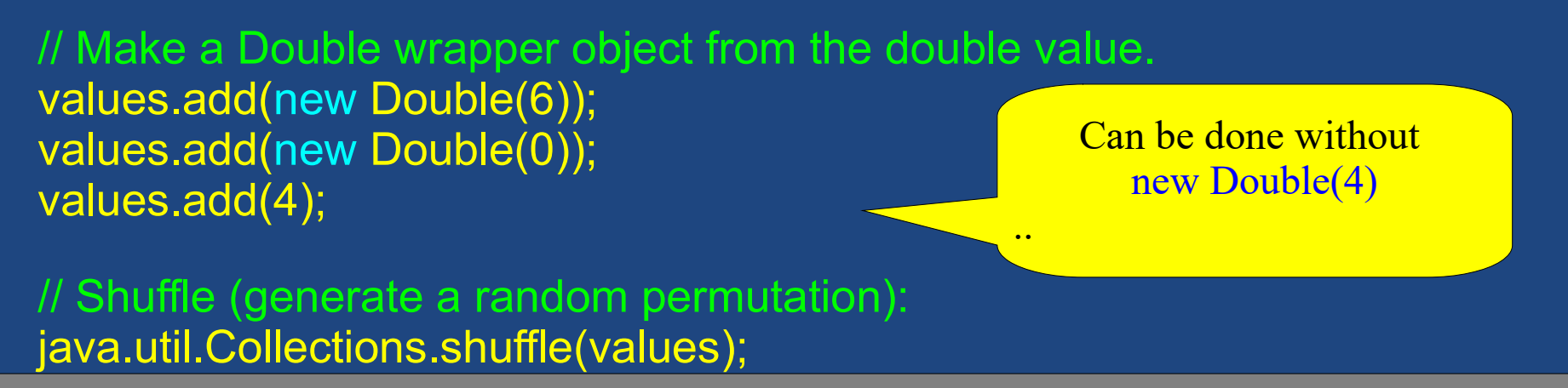

 $\sim {\rm DemoAs2Content.demoShuffle}()$  and  $\sim {\rm DemoAs2Content.demoShuffle}()$  and  $\sim {\rm DemoAs2Content.demoShuffle}()$ 

#### File, FileFilter andAnonymous Classes

## File Class

- File Access
	- $\blacksquare$   $\blacksquare$   $\blacksquare$  Use the File class to work with file names:File file = new File("C:/t/file.txt");
- Useful methods:
	- – $\hbox{--}$  Get the path
	- – $\hbox{--}$  Does the file exist?
	- –– Get it's size in bytes..
	- $\mathcal{L}_{\mathcal{A}}$  $\overline{\phantom{a}}$  Is it a directory?
	- $\hbox{--}$  Get all files in the folder..

 file.getAbsolutePath() file.exist()

file.isDirectory()

<sup>7</sup> DemoAs2Content.demoFile()

# **FileFilter**

#### • Making listFiles() filter

- We need to tell listFiles() what type of files we want.
- $\mathrel{\vdash}$  Let's write a method it can call to ask us (for each  $\mathrel{\vdash}$ file) if we want to accept it...
- Interface
	- **Ani** – An interface is..
- $\bullet\,$  Java puts  $\mathrm{accept}()$  into an interface public interface FileFilter { boolean accept(File pathName);}

## Using FileFilter

• Process to use FileFilter: 1) Write a custom-filter class which..

> (Similar to inheritance).2) Instantiate our custom-filter.3) Pass our custom-filter to File's listFiles() function.4) Use the results!

3 1 Europe 1 (1991) 1 Europe 1 (1991) 1 DemoFileFilter: demoClassFilter(), demoInnerFilter() 1 (1991) 9

## Anonymous Classes

- ●Anonymous class:
- ● Useful when you need a short custom class to..
	- custom sorting
	- filtering files in a list
	- a button's callback

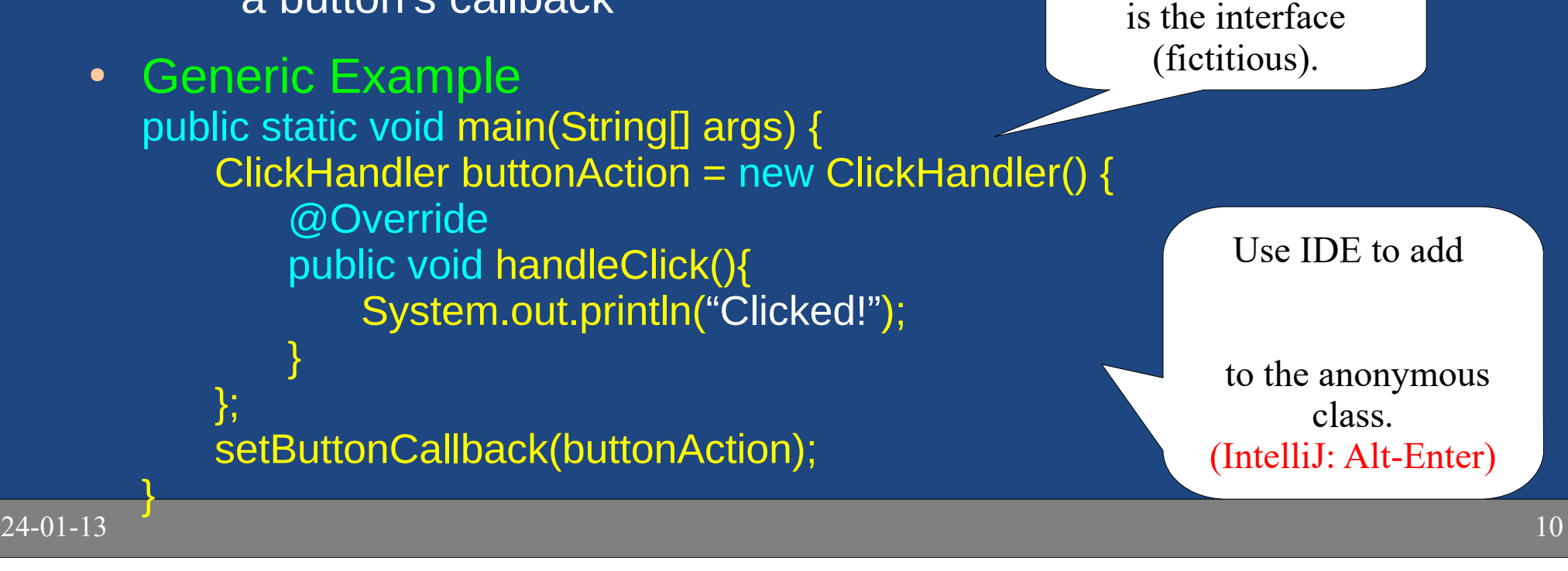

**ClickHandler** 

## Use a anonymous FileFilter

```
24-01-13private static void demoFileFilter() {
             // Create the filter (an anonymous class)FileFilter filter = new FileFilter() {@Override
public boolean accept(File file) {
                      return file.getName().endsWith(".txt");
                  }};// Use the filter (with callback) File folder = new File("C:/t/");

File[] fileList = folder.listFiles(filter);for (File subFile : fileList) {
System.out.println(" sub file: " + subFile.getAbsolutePath());}}Note the ()
```
3 a complete the contract of the contract of the DemoFileFilter: demoAnonFilter() 11

## Anonymous Object & Class

- ●Anonymous Object:..
- ●Anonymous Class:..

```
24-01-133 \sqrt{12}private static void demoFileFilter() {
          File folder = new File("C:\\t\\");
          // Create filter (anonymous object of an anonymous class)File[] fileList = folder.listFiles(new FileFilter() {@Override
public boolean accept(File file) {
                 return file.getName().endsWith(".txt");}});for (File subFile : fileList) {
System.out.println(" sub file: " + subFile.getAbsolutePath());}}Note the \};
                                                        ..
```
### Sorting with Comparable

 $24 - 01 - 13$ 

# **Sorting**

24-01-13

#### • Java & Sorting

 $-$  hult in car built-in sorting for collection: arrays, ArrayList, etc.

- –– Calling Java's sort method for collections: java.util.Collections.sort( myCars );
- $\hbox{--}$  Elements in the collection must implement the  $\hbox{--}$ Comparable (generic) interface:

```
interface Comparable<Type> {
// Compare this object with the specified object returning\frac{1}{2} negative integer for this < obj<br>\frac{1}{2} zero for this == obj
    // zero for this == obj
    //           positive integer for             this > obj<br>int eomparaTe(Type chi);
    int compareTo(Type obj);}..
```
# Sorting Example

public static void main(String[] args) { // Create the list with some items:List<Pen> list = new ArrayList<>(); list.add(new Pen("Green", 14)); list.add(new Pen("Orange", 20));list.add(new Pen("Blue", 75));

// Sort the listjava.util.Collections.sort(list);

// Output the list. for (Pen item : list) {System.out.println(item);

Output:Pen [Blue, 75%] Pen [Green, 14%]Pen [Orange, 20%]

 class Pen implements Comparable<Pen> {String colour;int filled;// ... Some content omitted...

@Override public int compareTo(Pen other) { return colour.compareTo(other.colour);

}

}

24-01-13

}

}

### Notes on sort

- $\bullet$  Comparable interface defines the..
	- $\hbox{--}$  This is the one order which you choose as the  $\hbox{--}$ default order for your class.
- java.util.Collections.sort() method does:
	- –Copies all elements into an array,
	- – $\mathord{\hspace{1pt}\text{--}}$  Sorts the array,
	- – $\hbox{--}$  Copies each element back into the original data type
- Guaranteed "fast" sort
	- $\mathcal{L}_{\mathcal{A}}$  , and the set of  $\mathcal{L}_{\mathcal{A}}$ O(*n* log(*n*)) performance (which is good)

### Sorting with Comparator

## Multiple Sort Orders

- What about sorting by a number of different orders?  $-$  Tho Liamparable intertace anny allowe He to dating  $\hbox{--}$  The Comparable interface only allows us to define..
	- $\mathcal{L}_{\mathcal{A}}$ - What if I want to sort Pens by colour, or by filled %?
- Must create a Comparator:
	- – $\hbox{--}$  Create an extra little class which implements a  $\hbox{--}$ custom comparison function.
	- $\mathcal{L}_{\mathcal{A}}$  , and the set of  $\mathcal{L}_{\mathcal{A}}$  $\hbox{--}$  This class implement the Comparator interface.
	- $\mathcal{L}_{\mathcal{A}}$  , and the set of  $\mathcal{L}_{\mathcal{A}}$ We create an instance of this class when sorting.

## Comparator Interface

- ● Comparator interface:
	- Used by sort algorithms.
	- $\overline{\phantom{x}}$  It's a generic type: so you specify a type.

interface Comparator<Type> { // Compare 2 objects for custom order.// Returns:// negative integer for o1 < o2

- $\frac{1}{2}$  zero for  $\frac{1}{2}$  o1 == 02
- $\frac{1}{2}$  positive integer for  $\frac{1}{2}$  o1 > o2 int compare(Type o1, Type o2);

}

## Implement Comparator

- Make a new class which has one purpose:
	- $\hbox{--}$  Implement  $\hbox{compare}()$  to give the special sort order.

class PenSortByFilled implements Comparator<Pen> {

- // Return a negative number if  $01 < 02$
- // Return 0 if equal.
- // Return a positive number if  $o1 > o2$ .
- @Override

}

}

- public int compare(Pen o1, Pen o2) {
	- return o1.getFilled() o2.getFilled();

• Call sort() by passing an instance of this class: java.util.Collections.sort(list, new PenSortByFilled());

24-01-13

## Sorting Example with Comparator

public static void main(String[] args) { // Create the list with some items:List<Pen> list = new  $ArrayList$  <> (); list.add(new Pen("Green", 14)); list.add(new Pen("Orange", 20));list.add(new Pen("Blue", 75));

**// Sort the listCollections.sort(list, new PenSortByFilled());**

// Output the list.for (Pen item : list) {System.out.println(item);

Output: Pen [Green, 14%] Pen [Orange, 20%]Pen [Blue, 75%]

<sup>21</sup> DemoSort.java

24-01-13

}

}

## Strategy Pattern

#### • FileFilter & Comparator

- $\mathrel{\vdash}$  Each defines a special purpose class to..
- $\mathcal{L}_{\mathcal{A}}$  Often used as anonymous classes, and anonymous objects.
- – $\hbox{--}$  These are examples of the..
- Strategy Pattern

–– $\hbox{--}$  The algorithm (in our anonymous classes) can  $\hbox{--}$ change without changing the general function (java.util.Collections.sort()).

## **Summary**

- Formatted printing with printf(): %n, %d, %f, ...
- Wrappers: Turn primitives into objects.
	- –– Double, Integer, Boolean, Character
- File: For working with files
	- LilaLiltar intartaca tar ti – FileFilter interface for filtering files.
- Sorting
	- –– Natural order (single order): Comparable
	- Custom order (many orders): Comparator
- Anonymous classes & objects
	- $-$  Lyomplo of the Ctrotomy Dr  $\hbox{--}$  Example of the Strategy Pattern.